# **BRAND GUIDELINES**

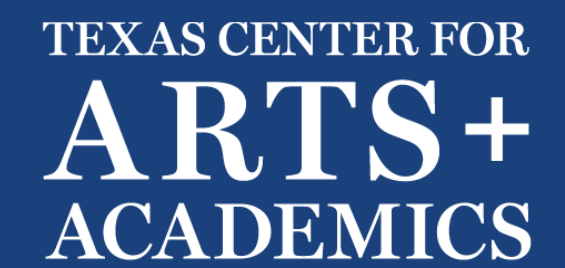

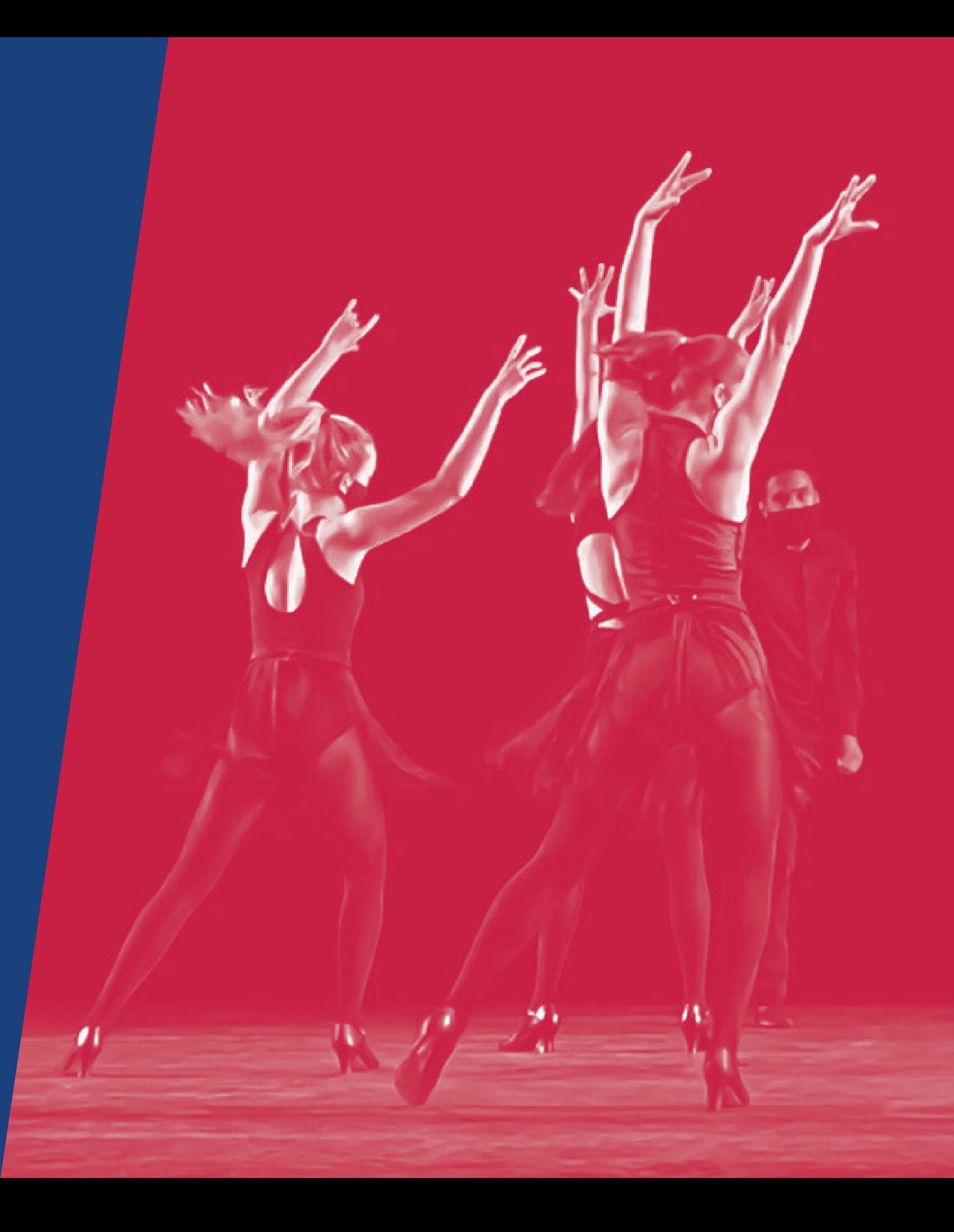

# **TABLE OF CONTENTS**

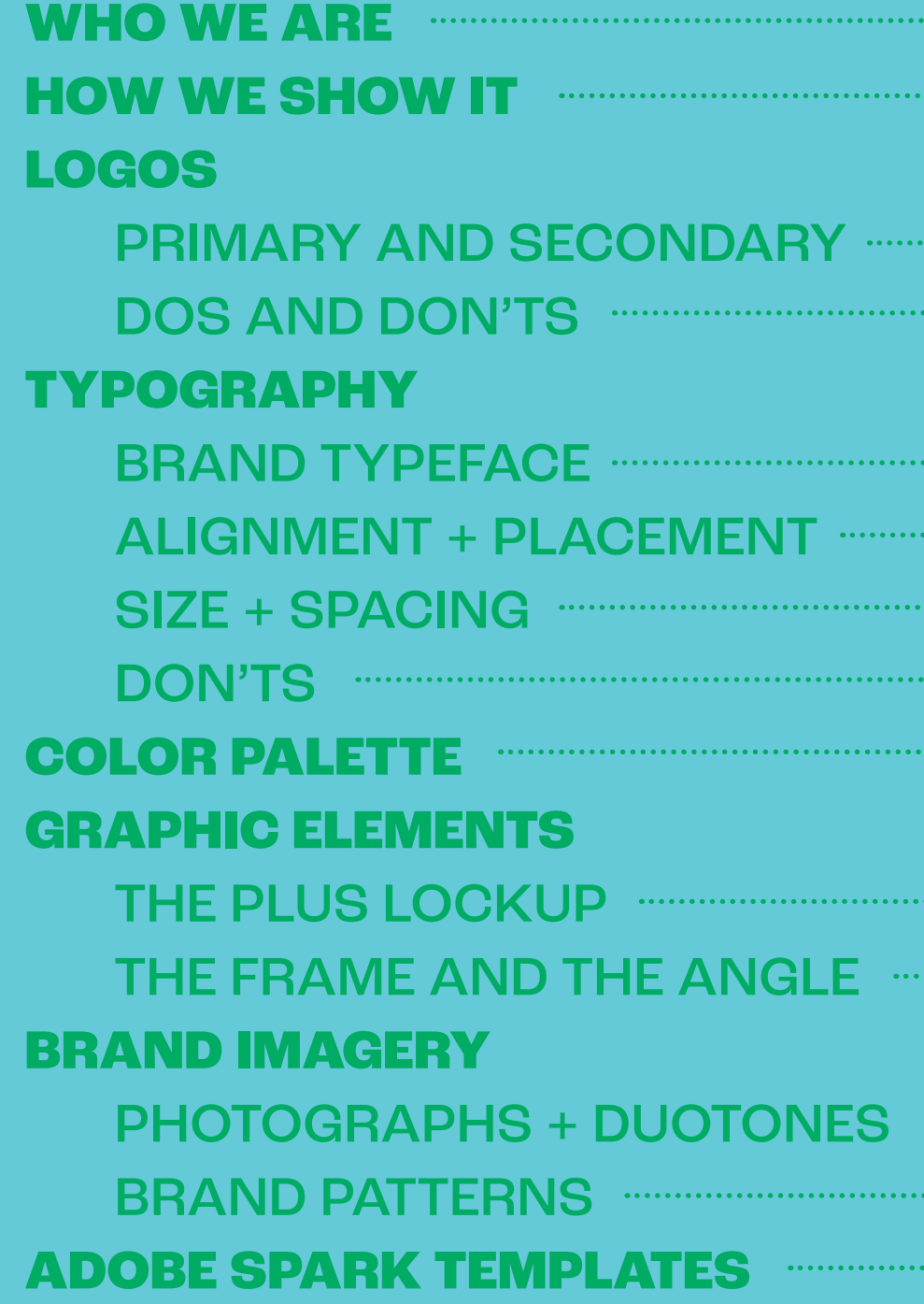

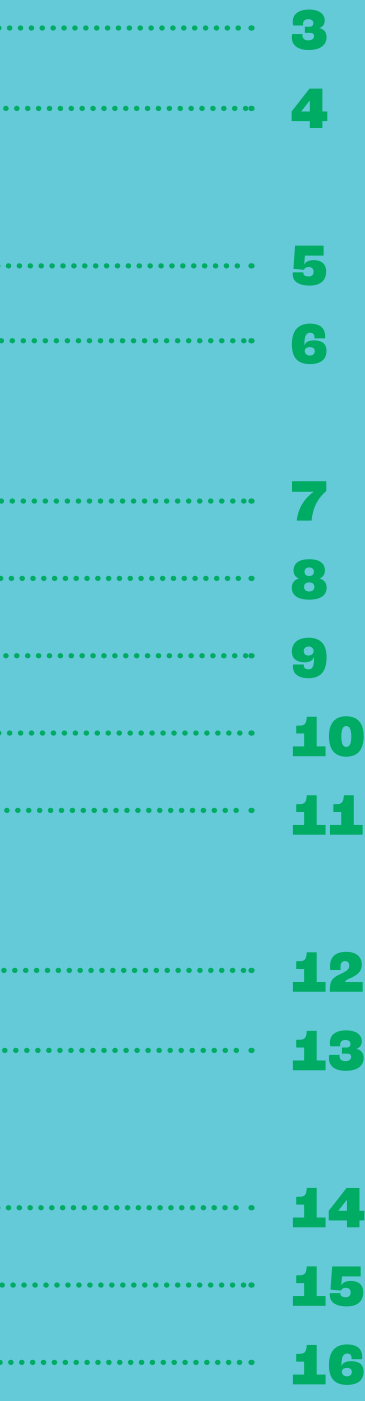

**3**

# **WHO WE ARE**

# **Texas Center for Arts + Academics**

TCA+A oversees the only fine-arts-focused charter schools in Fort Worth which offer students daily access to high-quality, fine arts instruction woven into rigorous academic curriculum. In addition, we manage Texas Arts Conservatory, Texas Dance Conservatory, Texas Music Conservatory, and various summer programs that make the arts accessible to all year round.

**4**

# **HOW WE SHOW IT**

# **Design Essence**

The TCA+A visual identity is expressive and bold. It does not shy away from vibrant colors used in unique combinations. Graphic patterns and iconography are taken from the geometry of the brand typeface, Roc Grotesk, and the plus sign from TCA+A. The patterns and iconography subtly reinforce the importance of the plus sign without being repetitive. All of the elements within this guide can be used together to create a playful and dynamic brand that represents the one-of-a-kind arts community fostered by TCA+A.

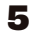

# **LOGOS**

# **Primary logo**

The primary logo is to be used for all formal applications in which one would be encountering TCA+A for the first time.

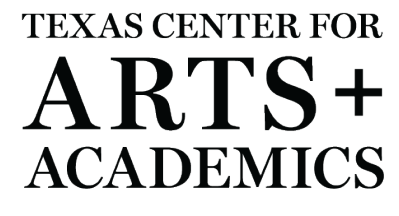

**TEXAS CENTER FOR** ARTS+ **ACADEMICS** 

# **Secondary logo**

The secondary logo may be used in casual applications such as social media posts and communications with existing TCA+A families.

TCA+A TEXAS CENTER

TCA+A FOR ARTS

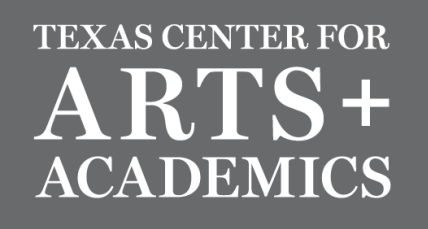

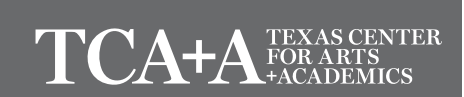

**6**

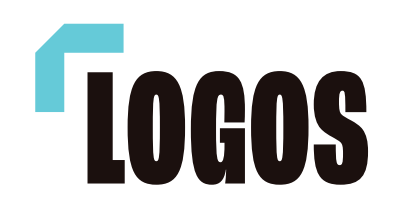

Never use a different typeface for the logo.

Never skew the logo to the left or to the right.

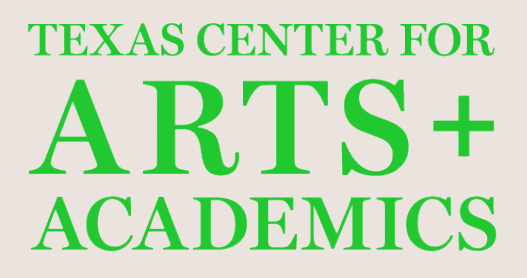

# Only TCA+A approved color variations allowed

**TEXAS CENTER FOR** ARTS+ **ACADEMICS** 

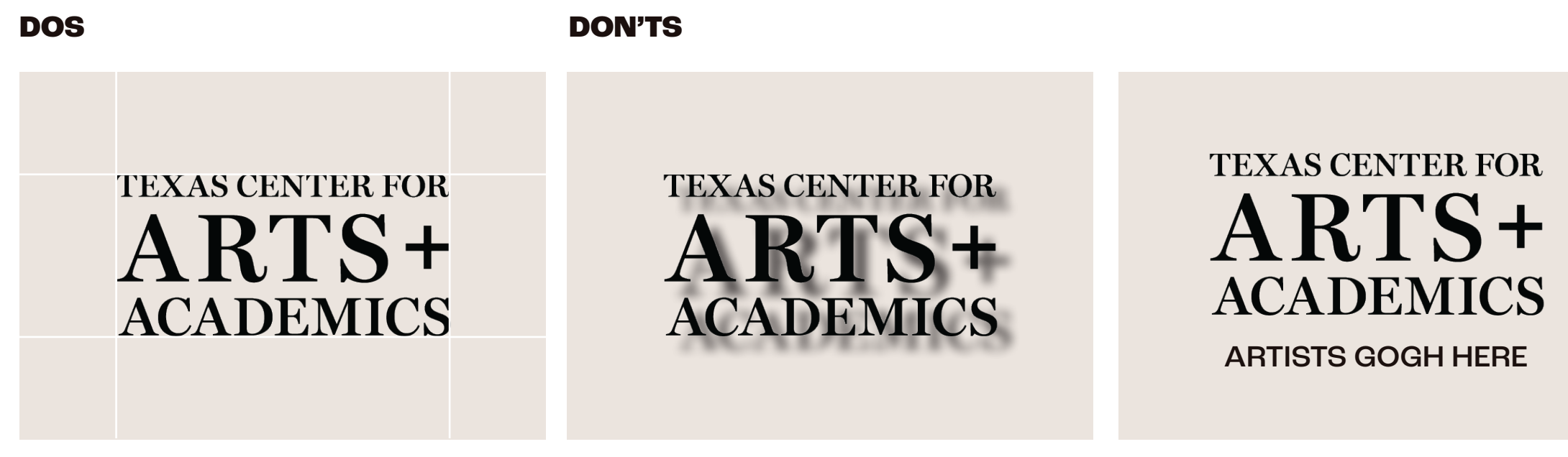

Never stretch or squish the logo in any direction.

Always leave a suitable amount of clear space around the logo

Never add effects to the logo. Do not add taglines to the logo.

**TEXAS CENTER FOR** IR4 **ACADEMICS** 

**TEXAS CENTER FOR**  $ARTS+$ **ACADEMICS** 

Roc Grotesk is the primary brand typeface for Texas Center for Arts + Academics.

The typeface is versatile not only in its range of widths and weights but also in the breadth of tones it is able to convey without losing its character.

The Roc Grotesk family has a total of 45 fonts. The majority of TCA+A communications should only use the fonts selected here. The selected fonts allow for a flexible range of use and tone while remaining consistent and recognizable.

If Roc Grotesk is not available, which would typically occur in instances like email communications or Microsoft Word documents, Arial is a suitable replacement.

# AaBbCc123 **AaBbCc123**

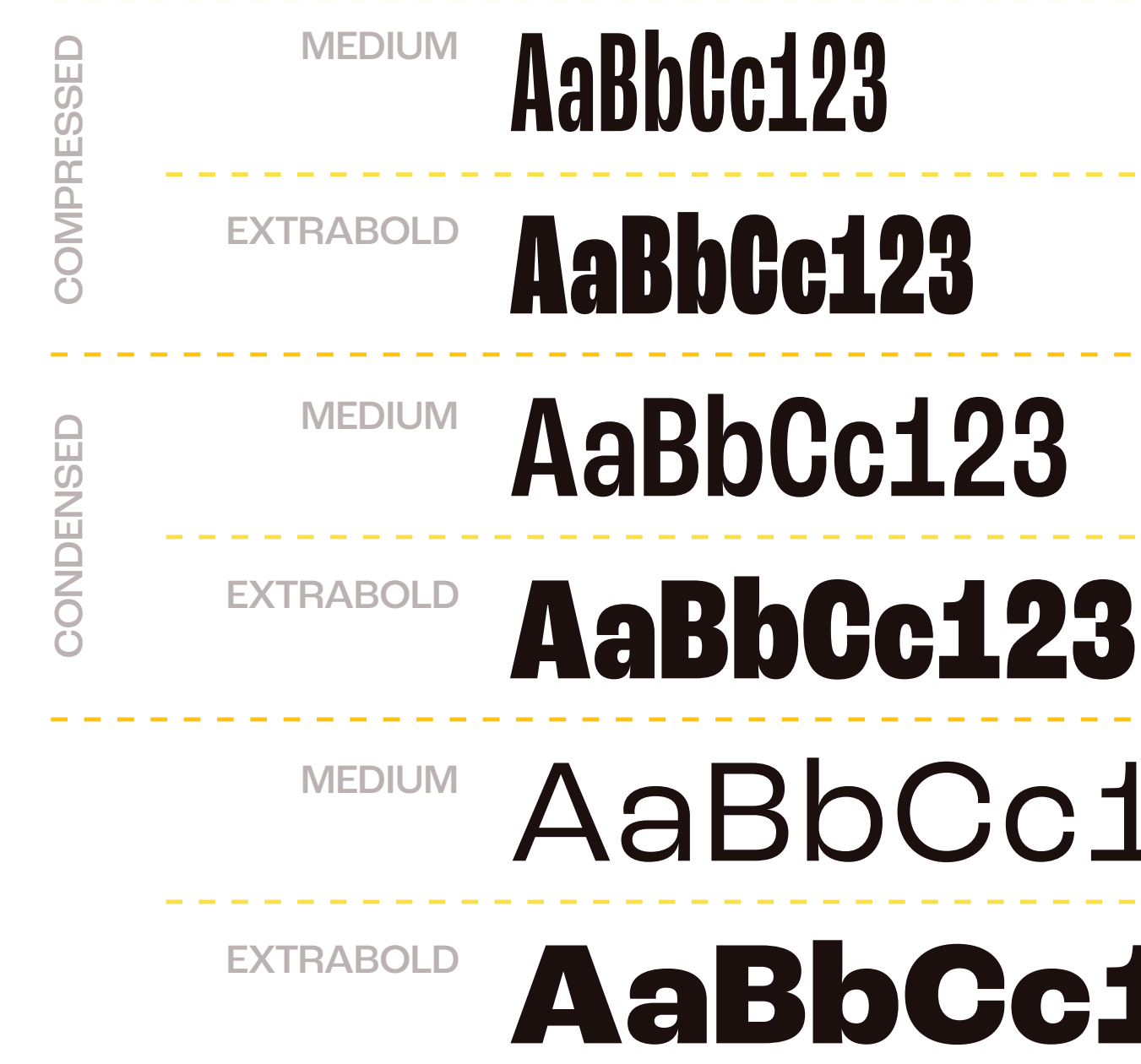

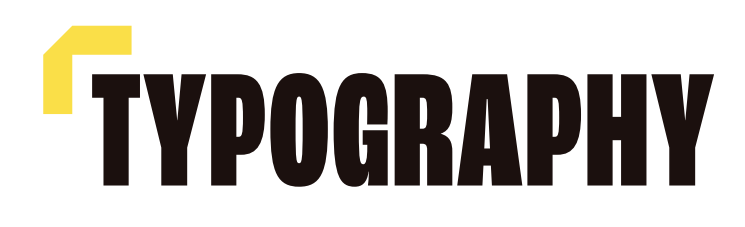

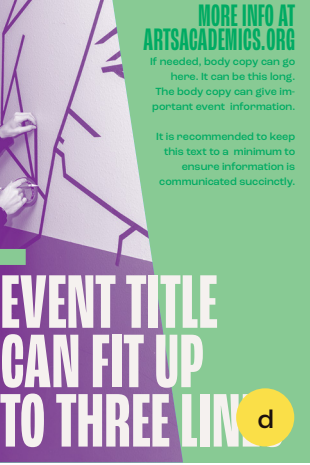

# **TYPOGRAPHY HOW WE**

## **Alignment + Placement**

All body text is always flush left, ragged right. Paragraphs should never be centered.

Headers always start flush left and placed in the upper left corner of the composition (a). For more expressive pieces like posters, headlines can be broken up and aligned to any gridlines, but the text must start in the upper left (b).

An exception exists for social media content particularly banners and cover photos—for which the headline copy should always be centered (c) should there be no body copy. Social media content with subheads and/ or body copy can be more flexible with text placement in order to add variety to the social account (d).

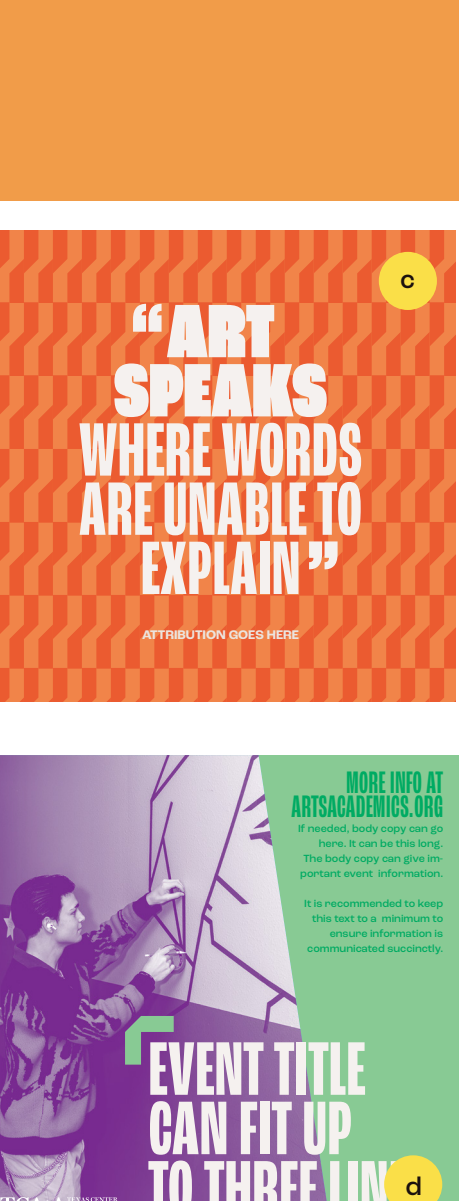

# **Case**

Headers should always be set in all uppercase. Subheads and body copy should be sentence case.

# **SHOW IT**

### **Design Essence**

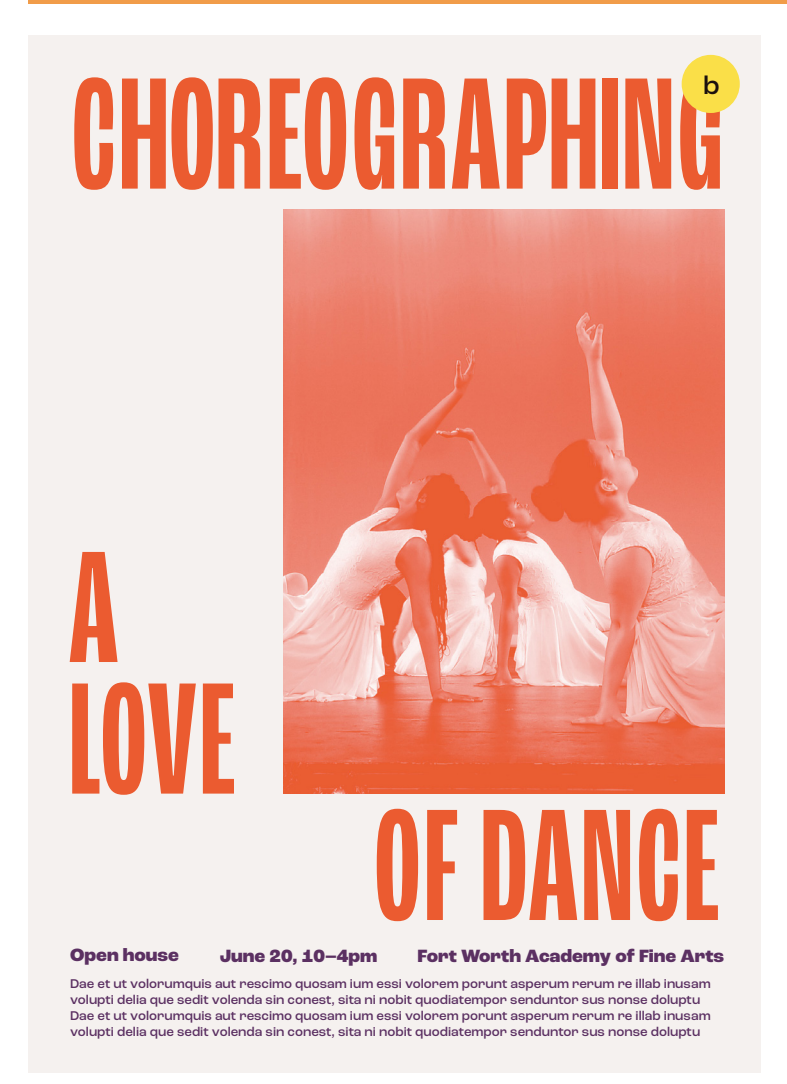

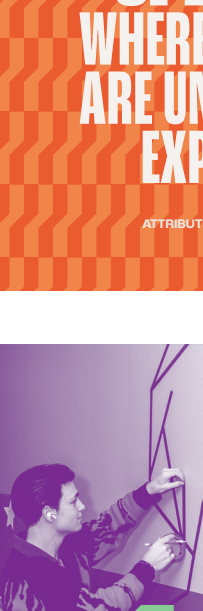

The TCA+A visual identity is expressive and bold. It does not shy away from vibrant colors used in unique combinations. Graphic patterns and iconography are taken from the geometry of the brand typeface, Roc Grotesk, and the plus sign from TCA+A. The patterns and iconography subtly reinforce the importance of the plus sign without being repetitive. All of the elements within this guide can be used together to create a playful and dynamic brand that represents the one-of-a-kind arts community fostered by TCA+A.

a

# **Headlines**

Headlines should jump from the page and can be quite large depending. It is most important that the headline text a) is not hyphenated and b) is consistent in size throughout the entire piece. When choosing a text size, it is recommended to test the largest word to ensure that it will fit without being hyphenated.

Do not manually space out the text. Ensure that the leading (space between lines of text) is threequarters the size of the type size. For example, a poster with 100 pt headline type should have tracking set to 75 pt.

# **Subheads**

Subheads should be significantly smaller than the header. Subheads can be set in a compressed or condensed weight and be 3 times the size of the body copy (leading rules of headlines apply here) or be set in Roc Grotesk ExtraBold and remain the same size as the body copy.

# **Body Copy**

Size should be significantly smaller than the headline, though the amount should vary based on the size and context. Leading should be 1.3 times the text size.

TCA+A oversees the only fine-arts-focused charter schools in Fort Worth which offer students daily access to highquality, fine arts instruction woven into rigorous academic curriculum. In addition, we manage Texas Arts Conservatory, Texas Dance Conservatory, Texas Music Conservatory, and various summer programs that make the arts accessible to all year round.

**9**

# **SIZE + SPACING**

# **SUBHEAD TEXT GOES HERE**

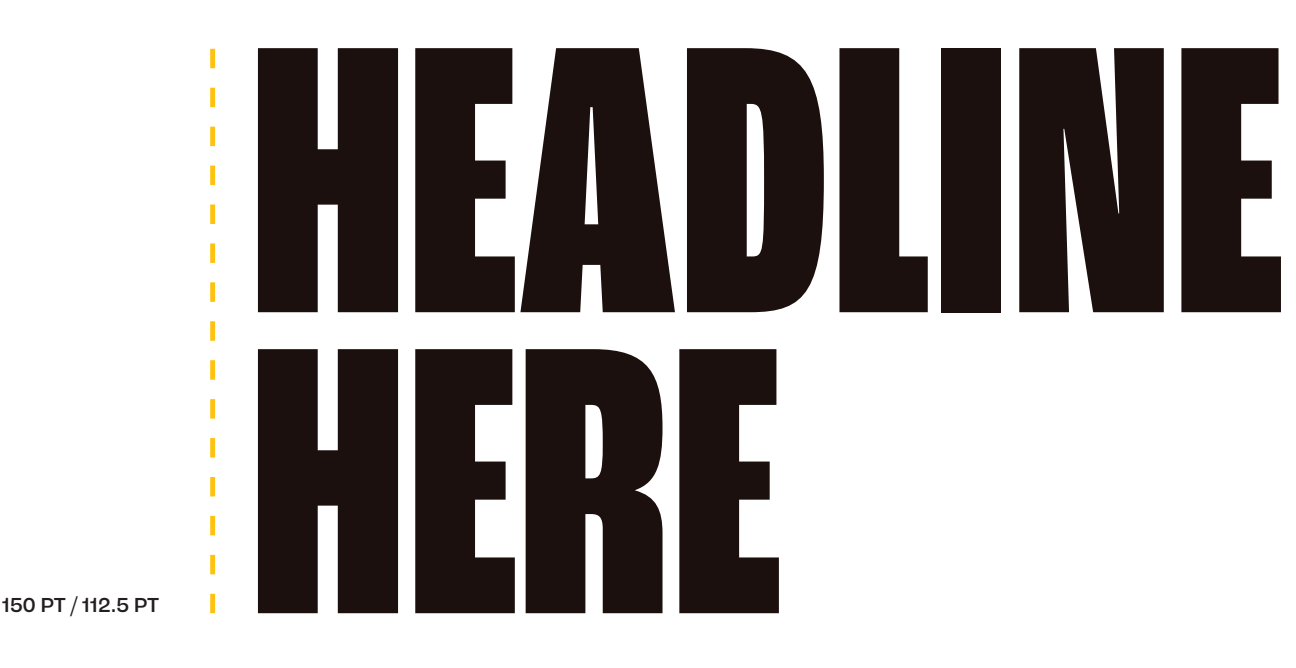

75 PT / 56 PT

15 PT / 21 PT

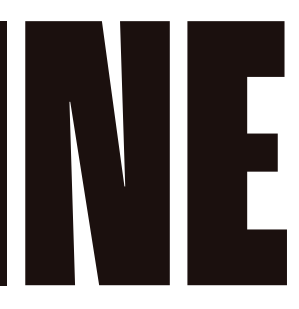

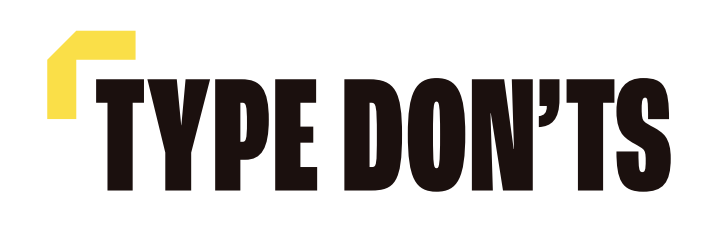

Never use a low-contrast color combination.

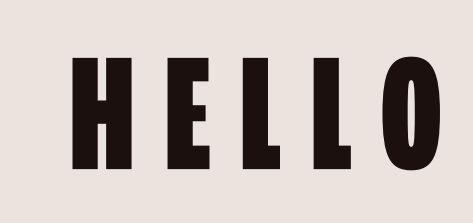

Never increase or decrease the spacing between letters.

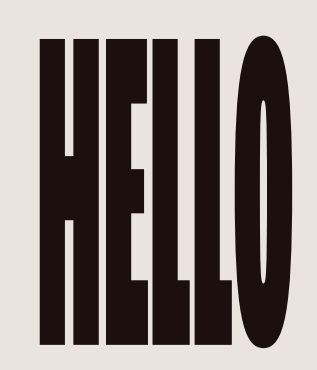

# Never add effects to the text.

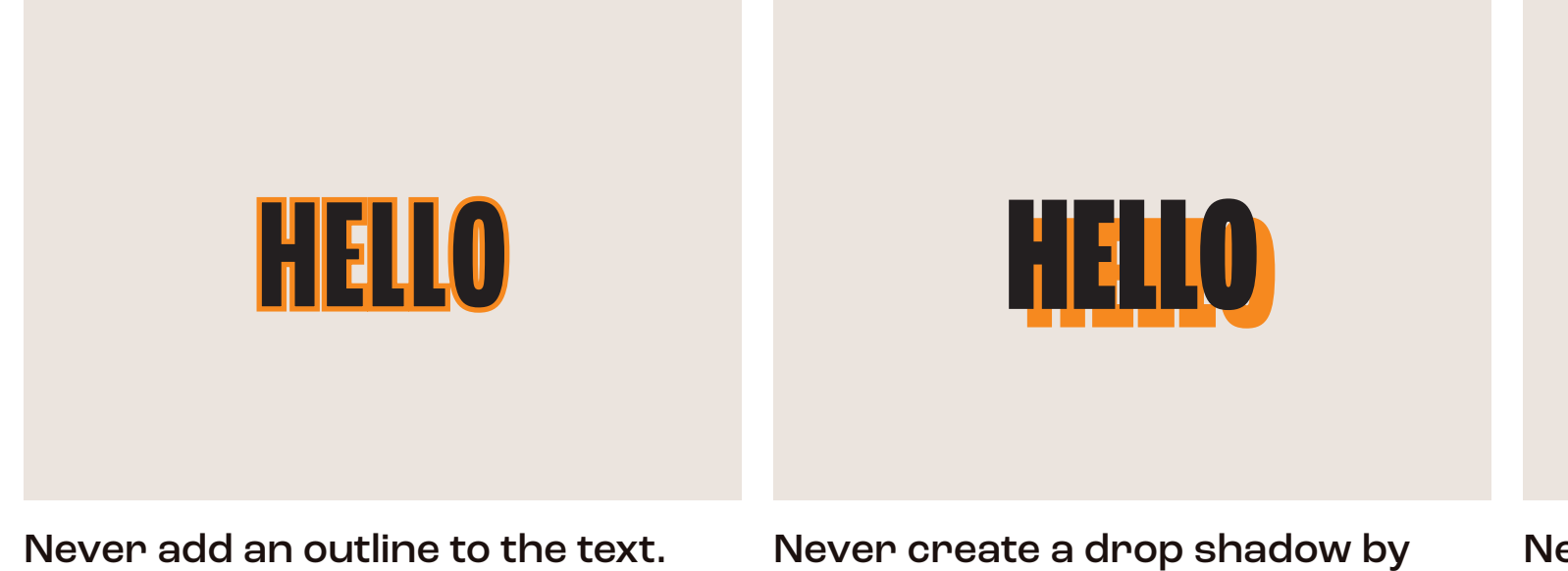

duplicating the text.

Never set body copy in a condensed or compressed weight.

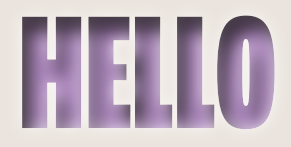

Never stretch, squish, or skew/ slant the text.

# **HELLO HELLO HELLO**

**TCA+A oversees the only fine-arts-focused charter schools in Fort Worth which offer students daily access to high-quality, fine arts instruction woven into rigorous academic curriculum. In addition, we manage Texas Arts Conservatory, Texas Dance Conservatory, Texas Music Conservatory, and various summer** 

This color palette was created to allow for more diversity and energy in marketing materials while maintaining balance and harmony across all brand materials. The more these colors are used, the more the brand will be recognized for this bold, energetic palette. These colors contrast well with the red and blue from TCA+A's original palette. This allows the new palette to mix with the old without losing recognition for TCA+A's primary brand colors.

**11**

# **COLOR PALETTE**

PANTONE 2255 C RGB 134 210 149 HEX/HTML 86D295 CMYK 45 0 51 0

PANTONE 7439 C RGB 178 136 185 HEX/HTML B288B9 CMYK 27 50 0 0

PANTONE 4009 C RGB 241 156 73 HEX/HTML F19C49 CMYK 0 42 76 0

PANTONE 113 C RGB 250 224 83 HEX/HTML FAE053 CMYK 0 1 74 0

PANTONE 3105 C RGB 103 210 223 HEX/HTML 67D2DF CMYK 49 0 7 0

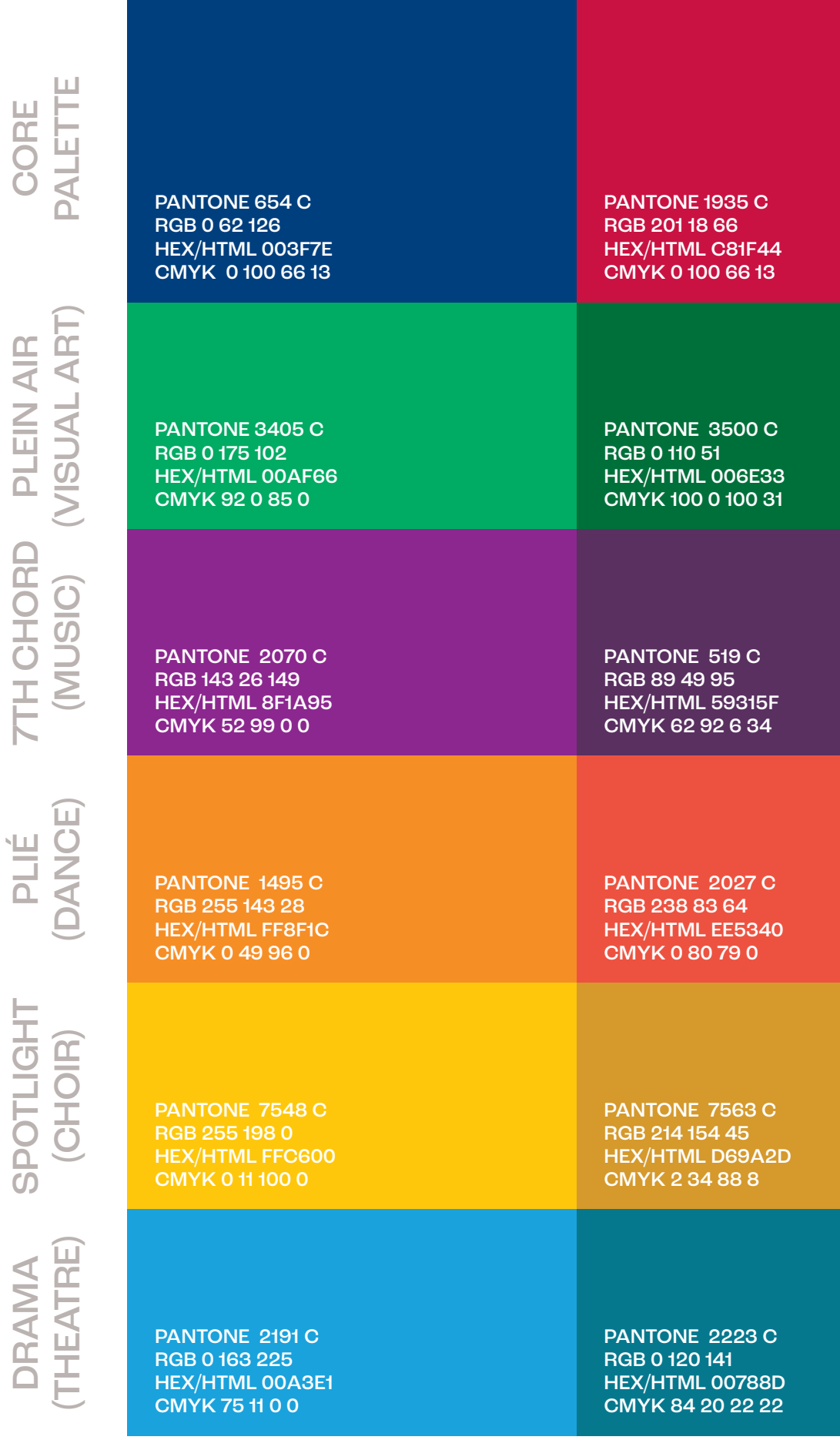

PANTONE COOL GRAY 10 C RGB 105 106 109 HEX/HTML 696A6D CMYK 60 51 47 17

# **The Plus Lockups**

These lockups exist to align the various disciplines covered under the TCA+A umbrella. They are not to be used in place of the TCA+A logos. Acceptable uses for these lockups include: merchandise/spirit items, presentations, social media, marketing materials, annual reports, etc. A TCA+A or sub-organization logo must be present when one of these lockups are used, but need not be immediately visible. For example, one of these lockups may be printed on the interior of an annual report with an official TCA+A logo on the outside of the report. See more examples at right.

It is permissable to replace the text in the lockups so long as the color is appropriately related to the new text. For example, you may create a lockup using Spotlight (the choir color) and replace the text with something like "SOPRANO." However, you may not use Plein Air (the visual arts color) with "SOPRANO" as it is choir-specific.

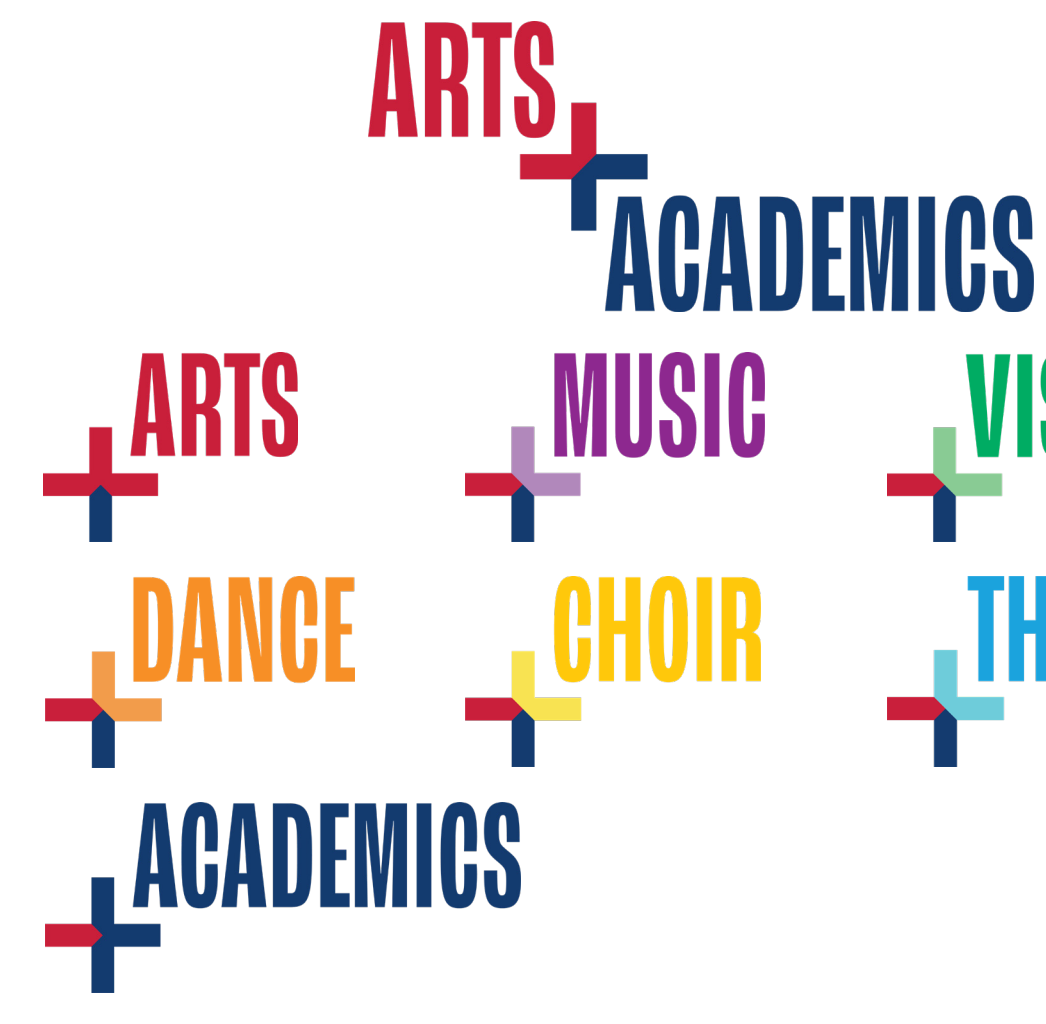

# **GRAPHIC ELEMENTS**

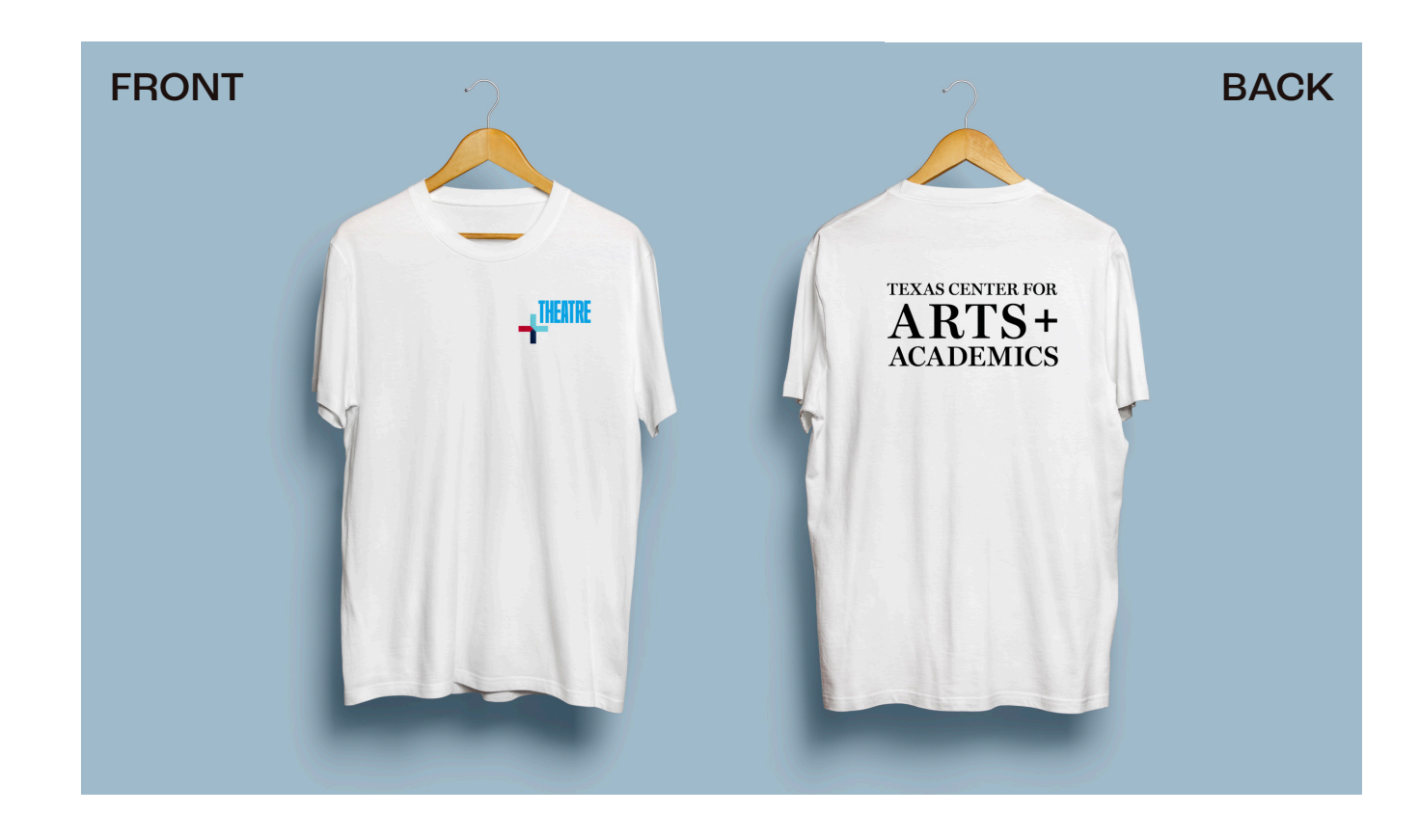

# **VISUAL ART**

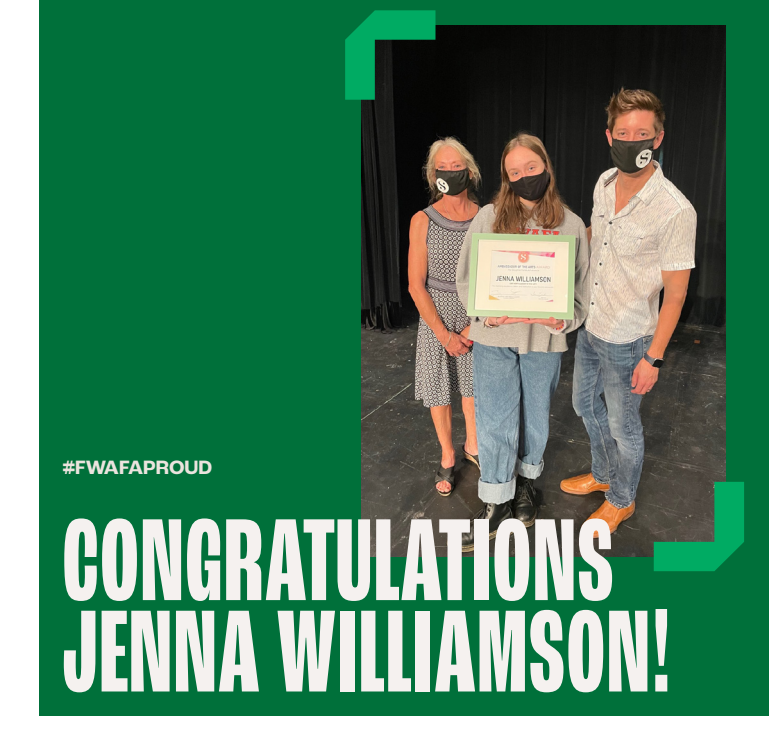

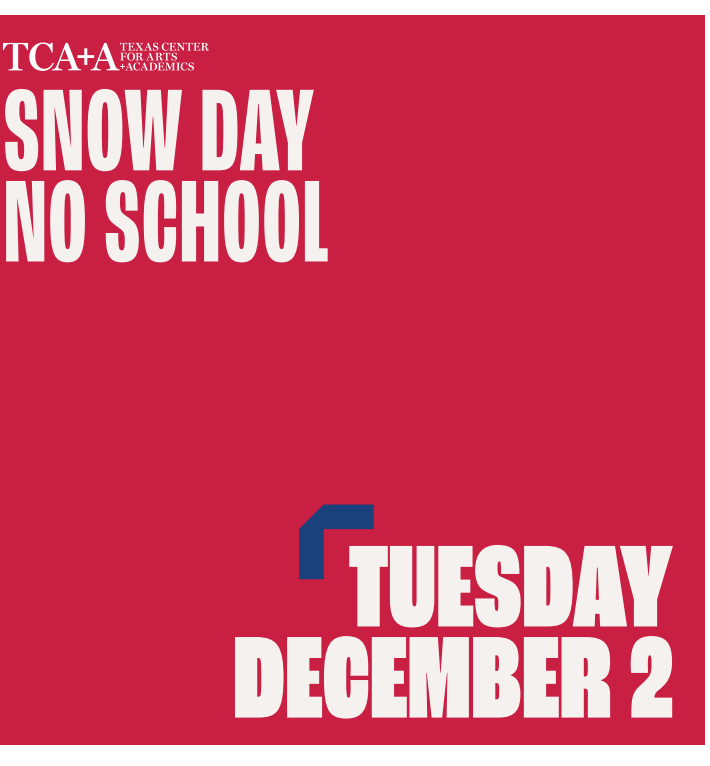

THE FRAME USED ON AN IMAGE THE FRAME USED TO EMPHASIZE TEXT BY BEING PLACED IN THE UPPER

## **The Frame**

The frame is derived from the plus, and allows for the geometry of the divided plus symbol to exist in more spaces. It can be used to draw more attention to a headline or to call out an important piece of information. When used with text it should always be placed at the upper left corner of the piece of text. The frame can also be mirrored, shown left, to bracket an image. Do not use the frame to bracket text.

# **GRAPHIC ELEMENTS**

# **The 98.5° Angle**

The angle is derived from the uppercase "A" of Roc Grotesk. The angle can be used to section off content and/or create more dynamic layouts in both print and digital applications.

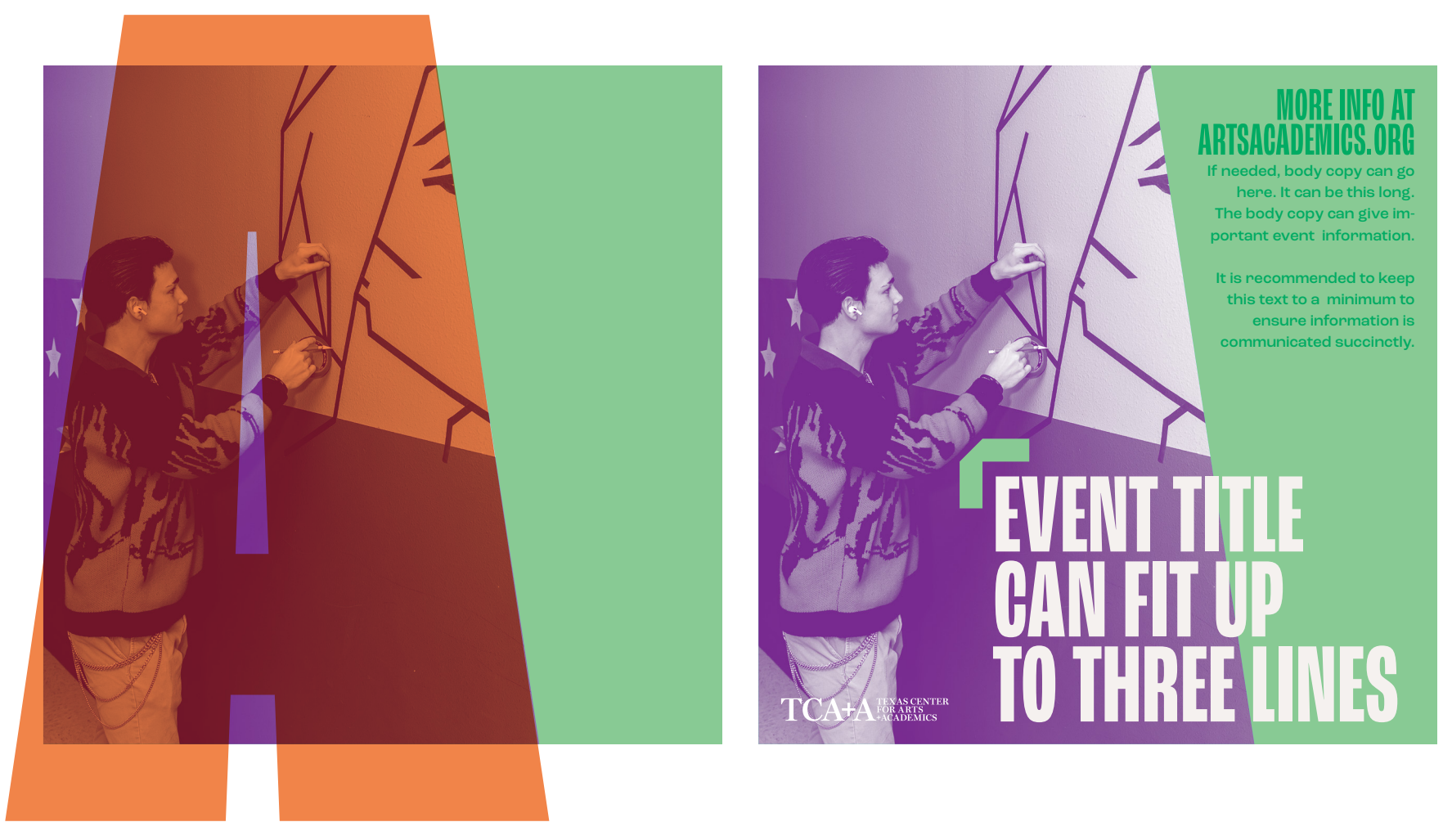

LEFT CORNER.

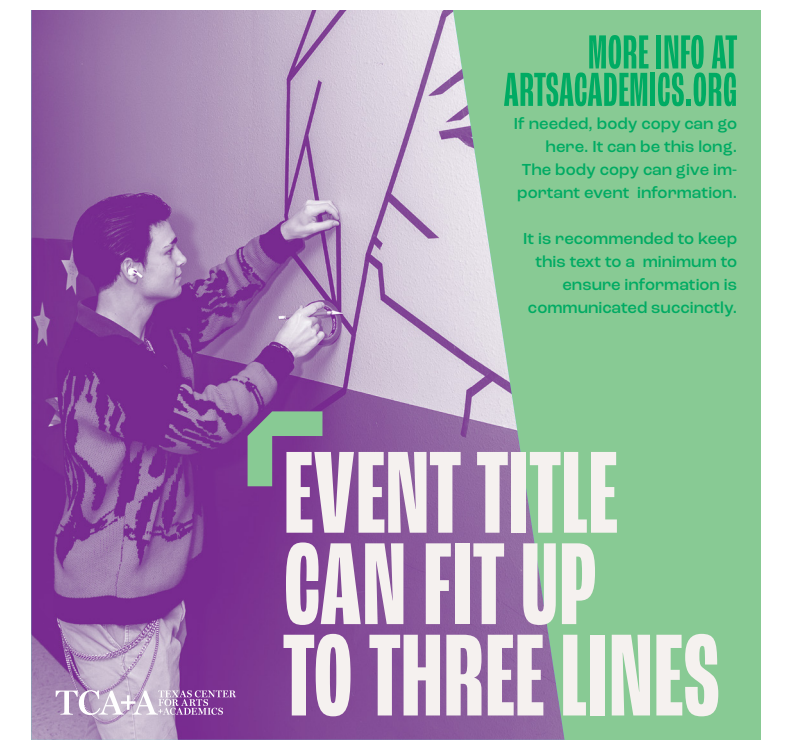

EVENT ANNOUNCEMENT USING A DUOTONE AND IMAGE OF STUDENT CREATING ARTWORK.

# **Selecting Photographs**

Photographs should be used to tell a story. In marketing or announcement applications, use bold, aspirational photographs that depict students performing or creating artwork. Content highlighting a student or faculty member should depict the student or faculty member.

## **Duotones**

Duotones should always be one TCA+A brand color as the shadow and white as the highlight. Do not use two brand colors for a duotone.

Duotones may also be used on student artwork to incorporate a more artistic, organic feel. Treat duotoned artwork as a pattern (see pattern guidelines on next page).

# **Duotones Don'ts**

Do not use two brand colors for a duotone. Duotones should not be used for student highlights. For student highlights or similar content, use a full-color photo (shown at right).

# **BRAND IMAGERY**

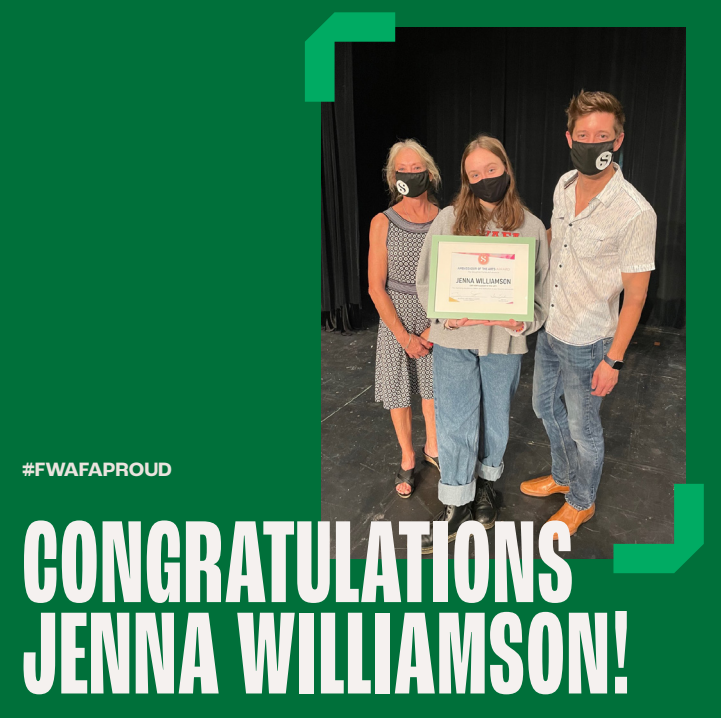

STUDENT HIGHLIGHT USING A FULL-COLOR PHOTO

Brand patterns can be used to add visual interest. All of the patterns are rooted in the plus symbol and/or the concepts of boldness and creativity.

Patterns may be used at a variety of scale, color, and opacity within materials. The color palette should be simple and low-contrast.

Patterns should always compliment the materials, never be the main focus. They should enhance, not distract.

Appropriate uses for patterns include: backgrounds for simple text pieces on social media, stationery, and slide presentations.

Do not place photographs on top of patterns.

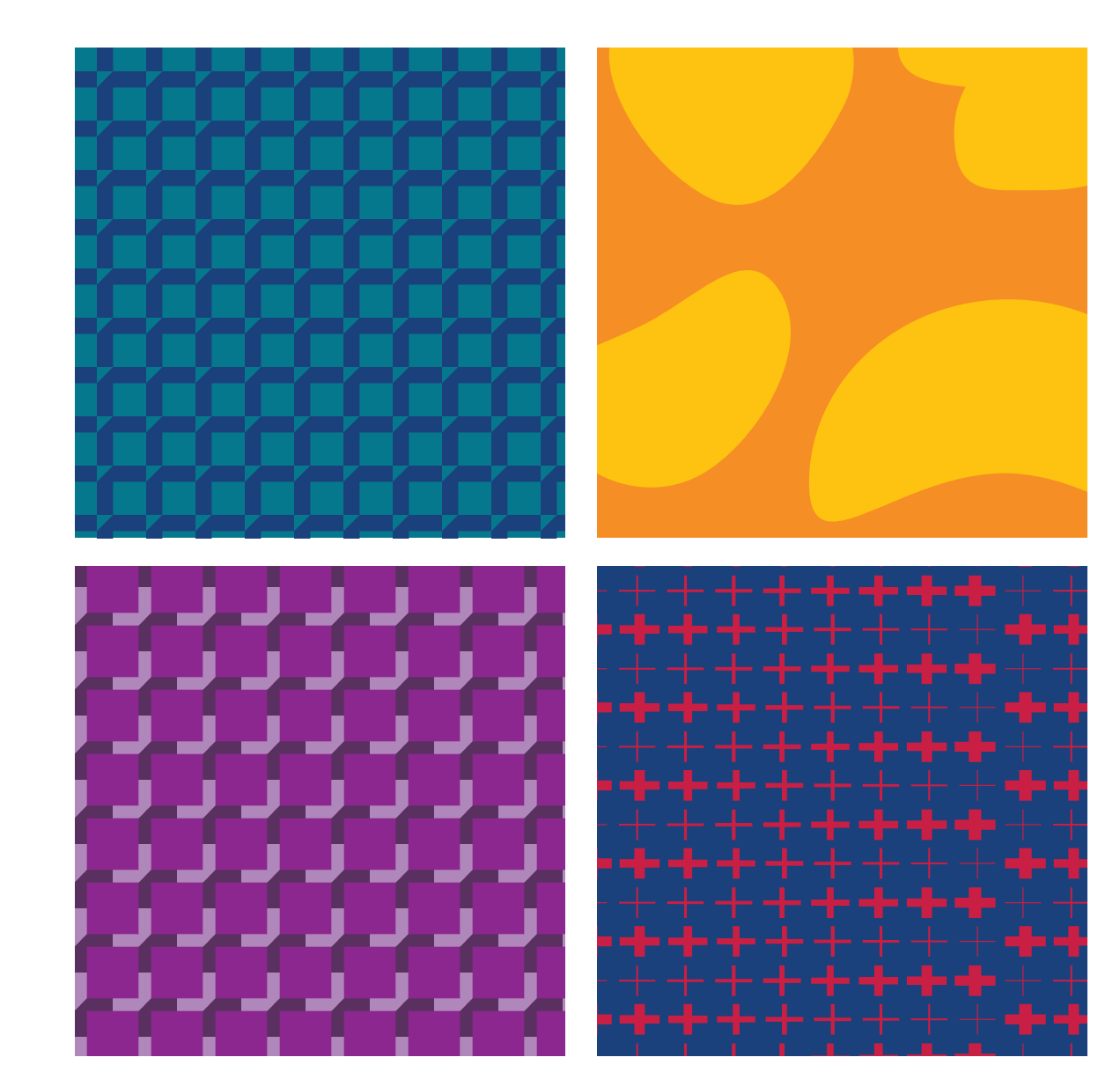

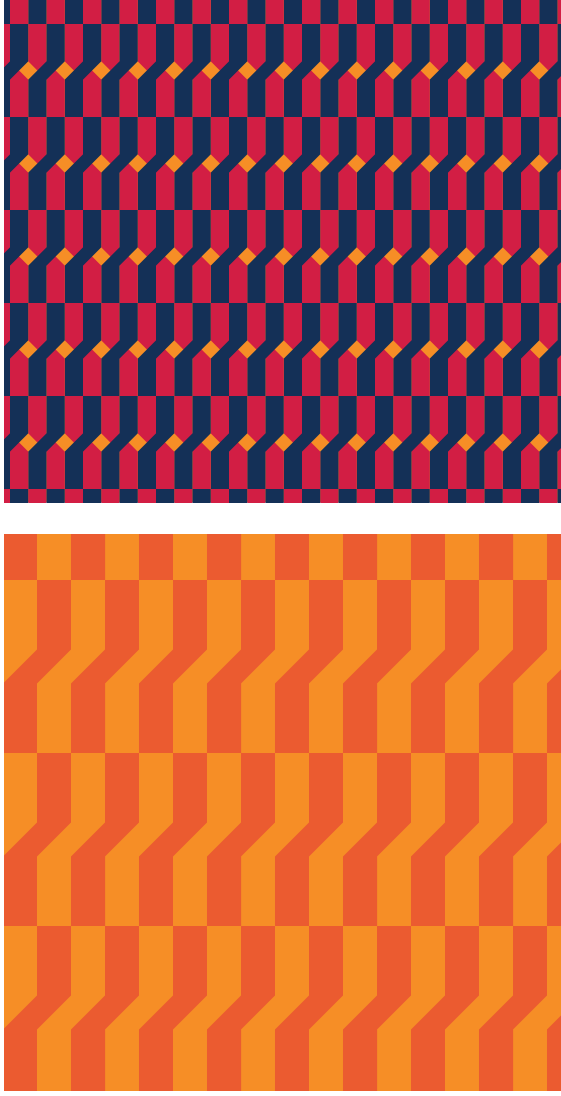

# **BRAND PATTERNS**

# **Changing colors**

Text colors can be changed by simply selecting the text and changing the color on the righthand panel.

To change the colors of non-text elements:

- 1. Select what you would like to change
- 2. Enable filters and open the drop-down by clicking the arrow.
- 3. Select "Duotone"
- 4. For **photographs**, the right square should always be white and the left color can be any TCA+A brand color. For **graphic elements**, the left square should always be black and the right square can be any TCA+A brand color. For **patterns**, change both the left and right squares to any TCA+A brand colors. For optimum legibility the two colors should not contrast greatly.

# **ADOBE SPARK TEMPLATES**

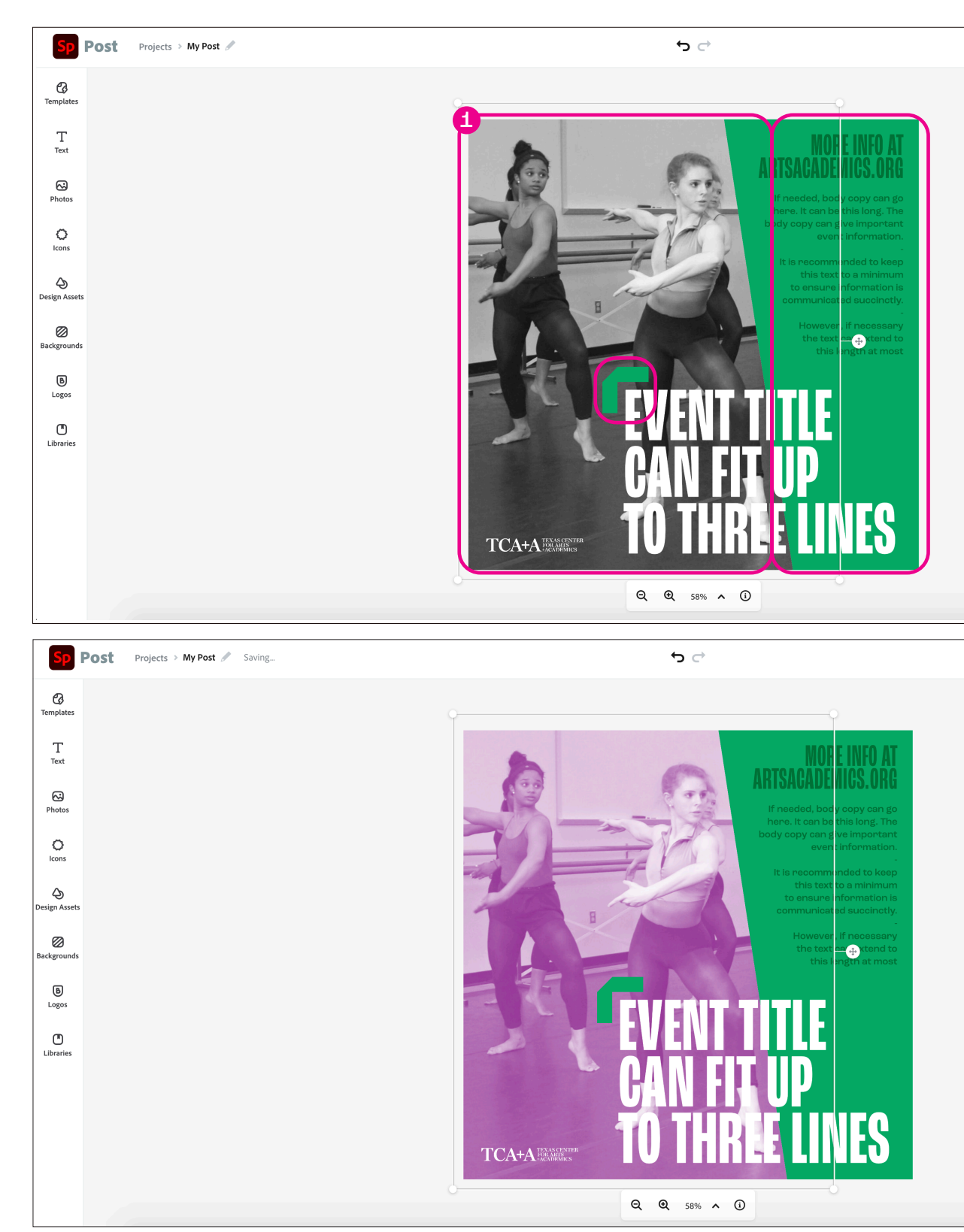

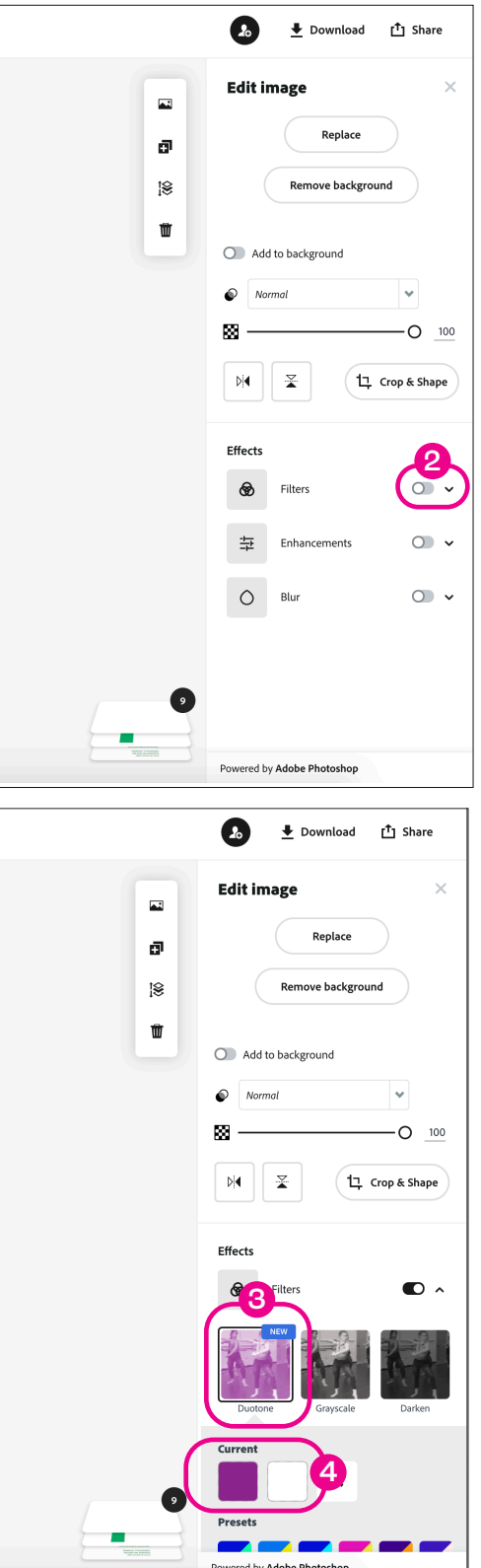

# **WE ARE TCA+A**

- 
- -
- 
- 
- -
- 
- 
- - - -
			- - -
- 
- 
- 
- 
- -
- 
- 
- 
- 
- 
- 
- 
- 
- 
- 
- 
- 
- 
- 
- 
- 
- 
- 
- 
- -
- 
- 
- 
- 
- 
- 
- 
- -
- 
- - - -
- -
- 
- 
- 
- 
- 
- 
- 
- 
- 
- 
- 
- 
- 

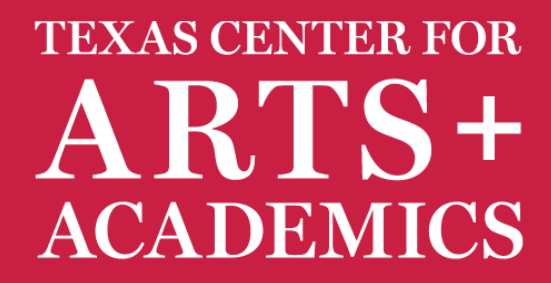